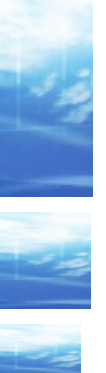

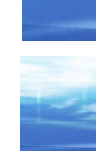

1.0.4

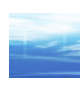

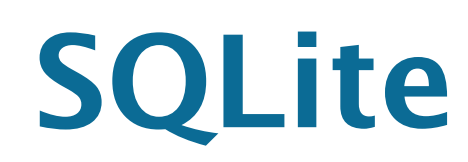

# Il database **Free** piu' diffuso al mondo

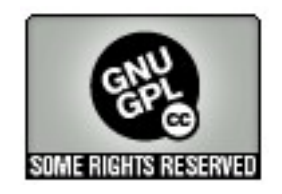

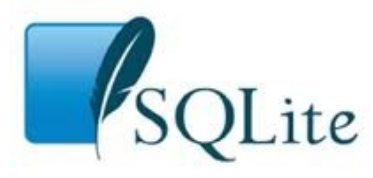

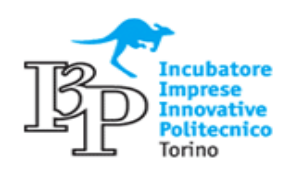

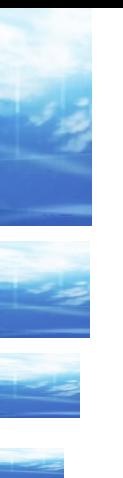

## **Argomenti trattati**

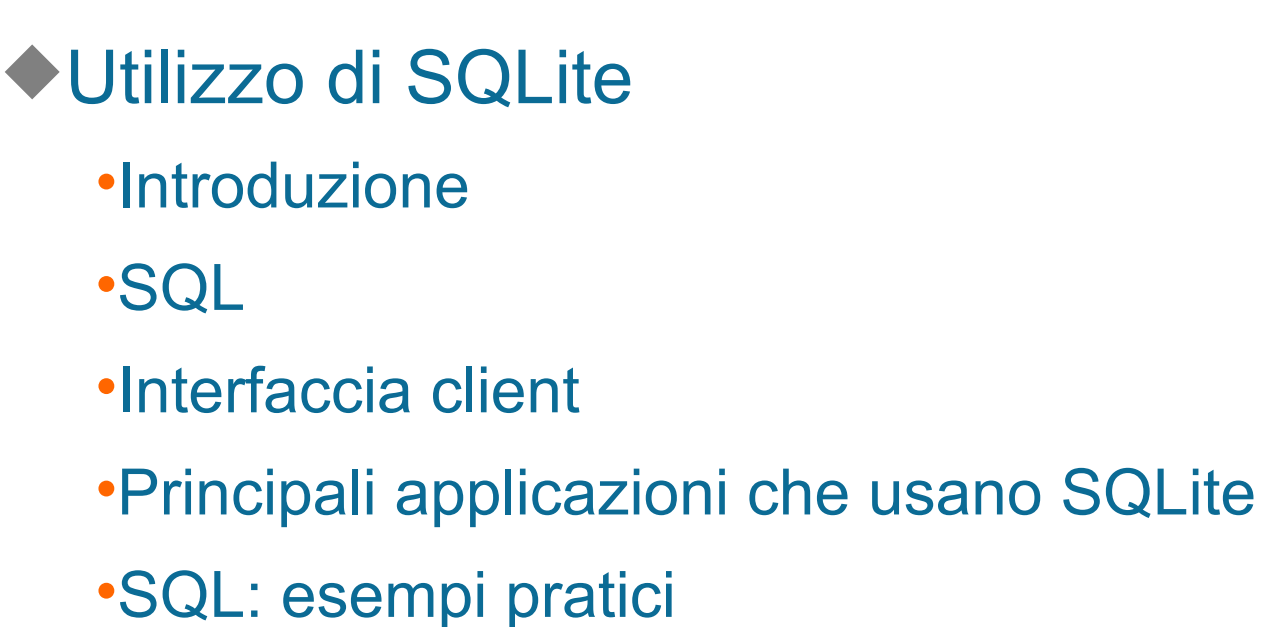

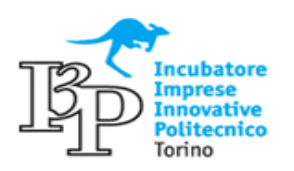

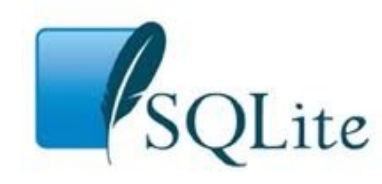

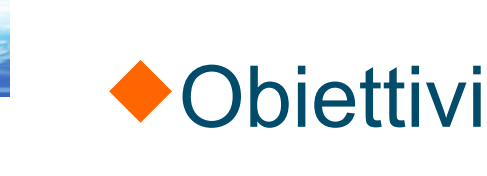

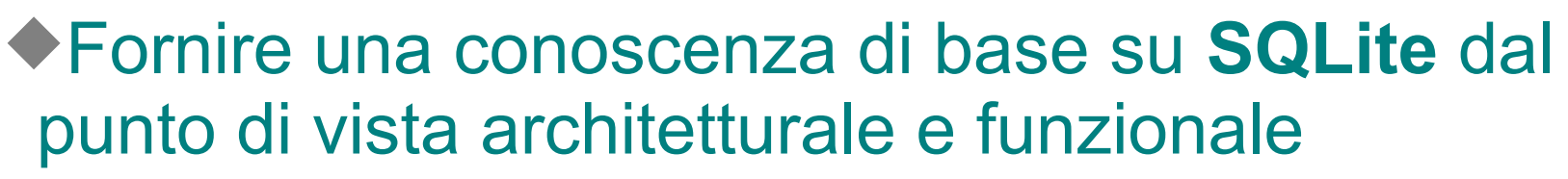

- Presentare le principali caratteristiche dell'SQL di SQLite
- Fornire una panoramica sulle basi dati SQLite usate dai piu' comuni programmi (eg. Skype, Firefox, Chrome, ...)

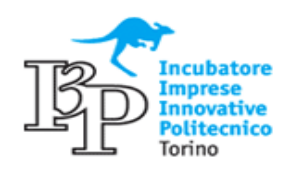

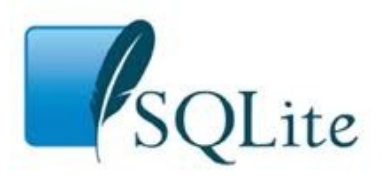

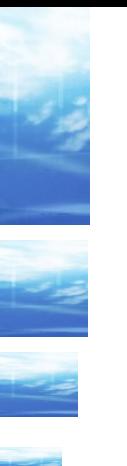

## **Argomenti non trattati**

In questa presentazione non sono trattati alcuni argomenti per ragioni di spazio e di complessita'. Qualche indicazione si trova sulla pagina web [http://www.xenialab.it/meo/web/index1.htm](http://www.xenialab.it/meo/web/white/oracle/sqliteInt.htm)

### $\blacklozenge$ Internals

- •Data types
- •Strutture dati interne (file format, journal/WAL, ...)
- •Versioni ed evoluzione

### Programmazione di applicazioni

- •Interfacce di programmazione
- •Sviluppo su Android, iPhone, Windows Phone
- •Un esempio completo in C language

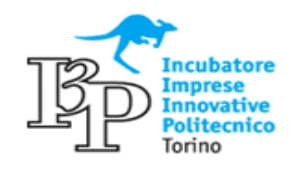

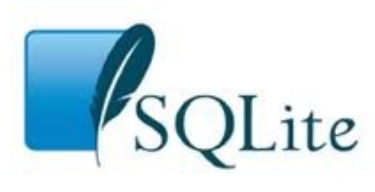

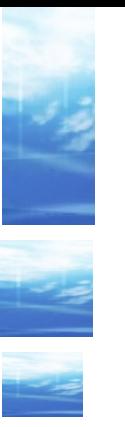

### **SQLite Introduzione**

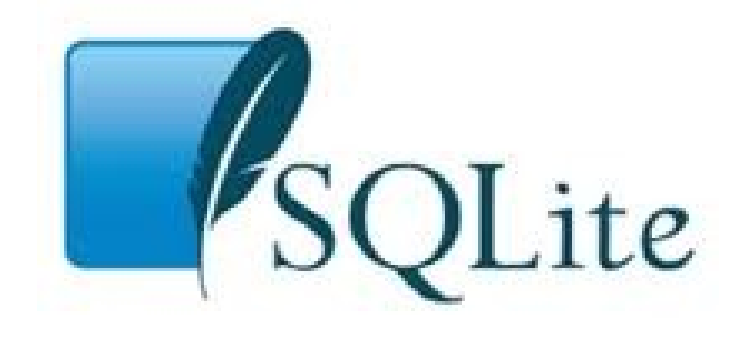

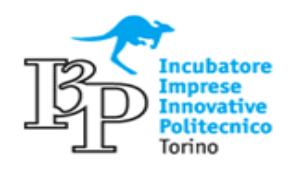

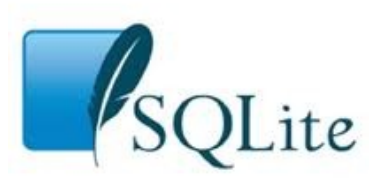

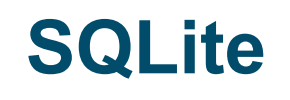

## SQLite e' DBMS relazionale piu' installato al mondo. SQLite e' un software di pubblico dominio. I suoi principali punti di forza sono:

- •Free! Gratis e distribuito con una licenza molto, molto libera (public domain)
- •Falcilmente integrabile nelle applicazioni
- •Robustezza ed integrita' dei dati
- •Presente praticamente su ogni smartphone, su ogni MAC, sulla maggioranza dei PC, disponibile su tutti i sistemi operativi, utilizzato da centinaia di programmi, ...
- •Un ottimo e completo SQL utilizzabile direttamente e con i piu' diffusi linguaggi di programmazione

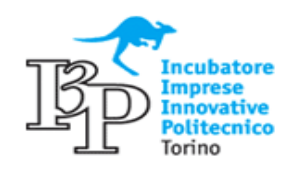

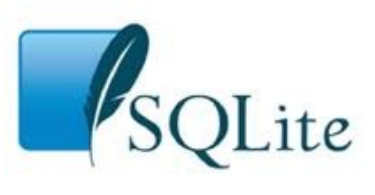

### **Diffusione**

### ◆ SQLite e' utilizzato da:

- Tutti i cellulari Android ed iPhone
- Programmi diffusissimi (stima > 70% PC):
	- Firefox, Chrome, Skype, Thunderbird, Dropbox, ...
- I piu' recenti cellulari Symbian
- Tutti i sistemi MAC OS X e Solaris 10
- Molti lettori MP3

– ...

## Si stima un utilizzo superiore a 500.000.000 installazioni

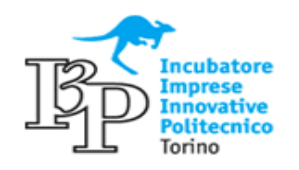

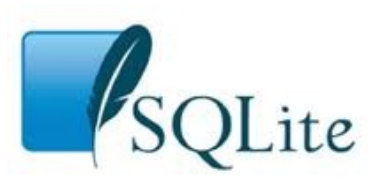

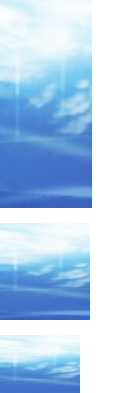

## **Architettura**

L'architettura di SQLite e' semplice. Un database SQLite e' costituito da un solo file. Non c'e' nessun programma, thread o processo. Per accedere a SQLite un'applicazione deve semplicemente utilizzare la libreria disponibile come software di pubblico dominio.

Il formato del file e' definito in modo preciso dalle specifiche ed inizia con stringa: "SQLite format 3\0". Il formato e' binary compatible su TUTTE le piattaforme.

Sono disponibili diversi programmi per accedere in modo semplice ai dati.

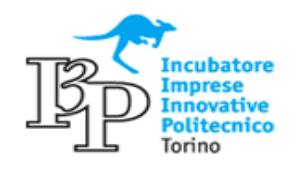

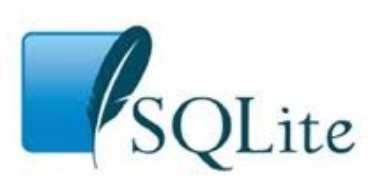

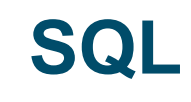

SQLite supporta lo standard **ANSI SQL92** in modo praticamente completo (sono pochissimi sono i costrutti non implementati). SQLite e' semplice da utilizzare da linea di comando:

```
$ sqlite3 my.db
SELECT dept.location, count(*), sum(salary)
from emp, dept
where emp.deptno=dept.deptno
group by dept.location
order by 3 desc
limit 10;
```
 $\wedge$  D

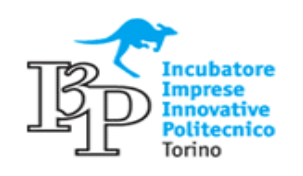

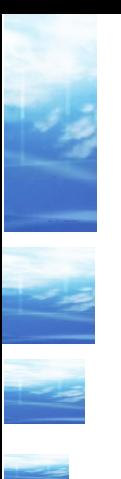

# **SQL (DDL)**

◆I comandi di DDL sono SQL Standard (eg. create table)

◆ SQLite utilizza 5 differenti Storage Class:

- NULL, INTEGER, REAL, TEXT, BLOB
- Non c'e' un formato per le date che vengono memorizzate come testo (eg. ISO8601: YYYY-MM-DD HH:MM:SS.SSS) o come numerico (eg. secondi da Epoch)
- ◆ Sono presenti gli indici (B-tree)
- ◆ Sono presenti le viste (not updatable)

E' disponibile una (una!) tabella di data dictionary: **sqlite\_master**

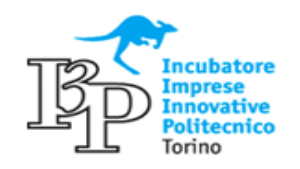

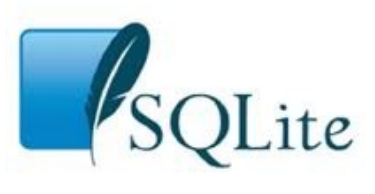

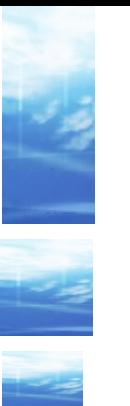

# **SQL (DML)**

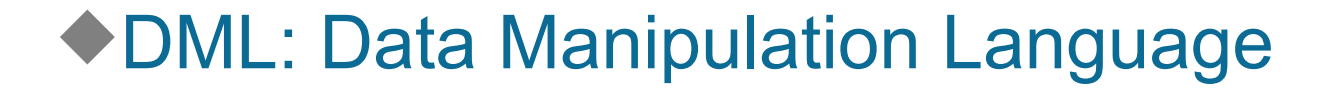

sqlite> select date('now'), sqlite version(), sqlite source id(), **sqlite\_compileoption\_get(0), sqlite\_compileoption\_get(1);**

2012-02-07|3.7.6|2011-04-12 01:58:40 f9d43fa363d54beab6f45db005abac0a7c0c47a7|ENABLE\_COLUMN\_METADATA| ENABLE\_FTS3

SQLite=# select \* from sqlite master;

SQLite=# **insert ... ; update ... ; delete ...;**

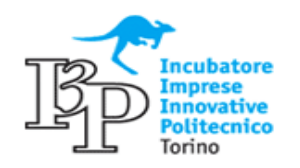

...

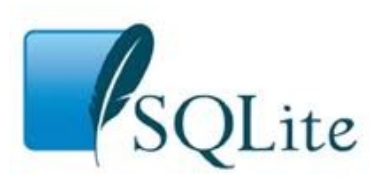

## **SQL (funzioni)**

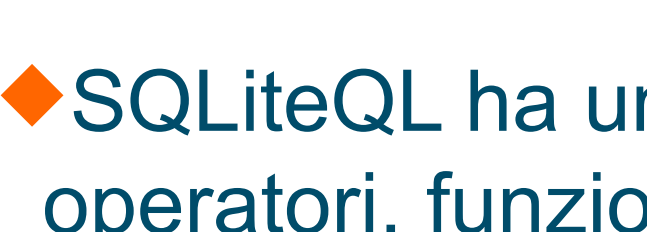

SQLiteQL ha un insieme molto ampio di operatori, funzioni e clausole:

Operatori: AND, OR, NOT, BETWEEN ,IN, IS, =, >=, ...

◆ Funzioni su stringhe, date:

LENGTH, UPPER, LOWER, QUOTE,... RANDOM, ROUND, ... DATE, STRFTIME, ...

Funzioni di gruppo: COUNT(), SUM(), AVG(), HAVING, ...

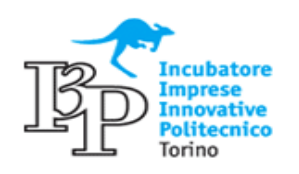

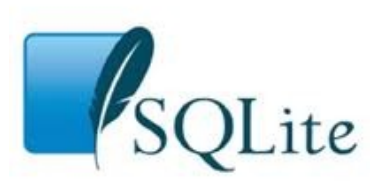

## **GUI**

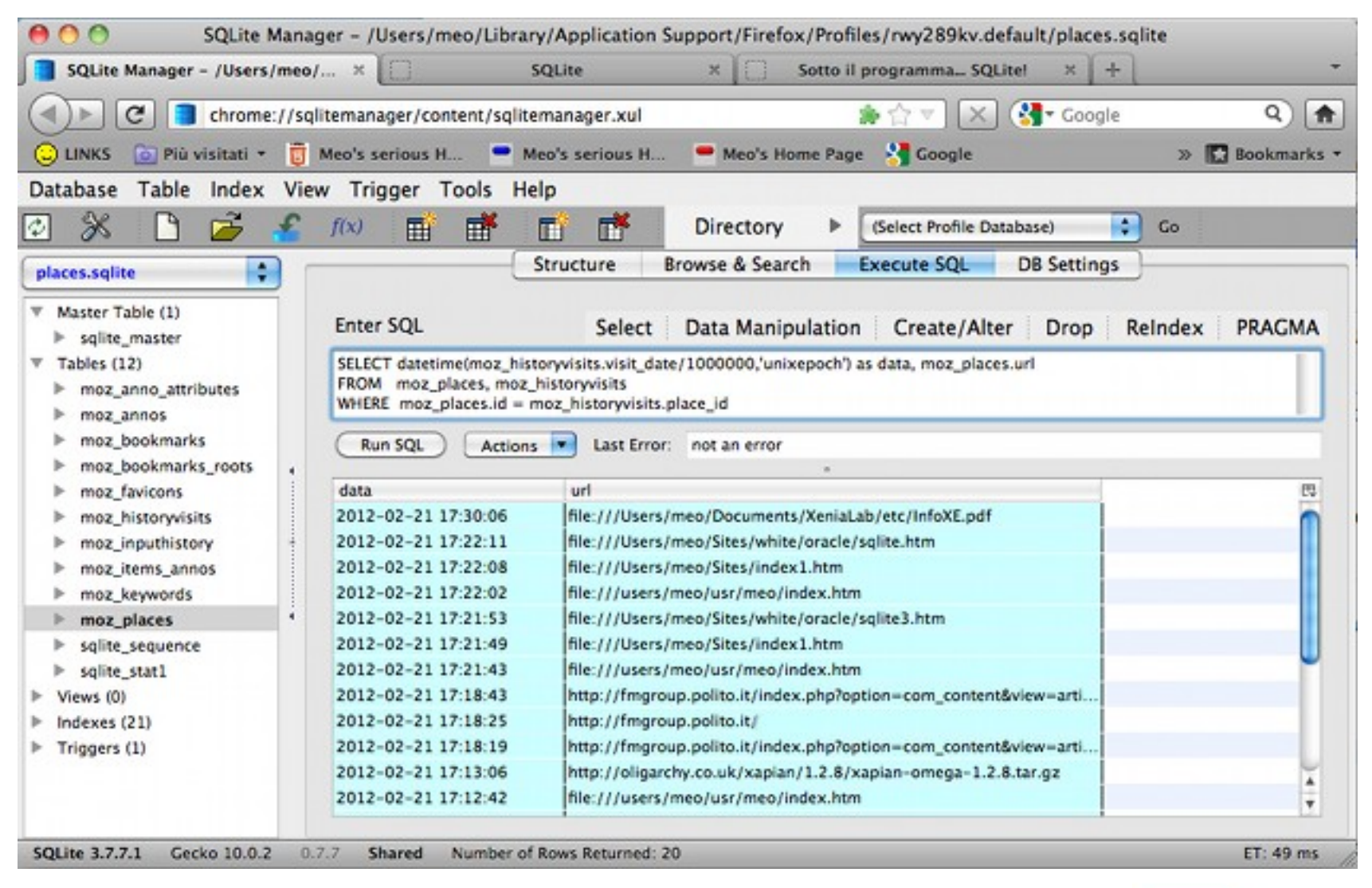

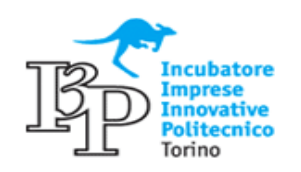

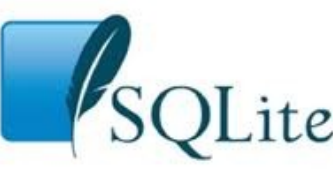

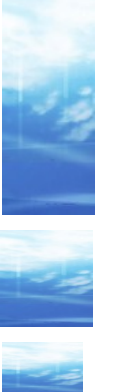

## **SQLite nei programmi**

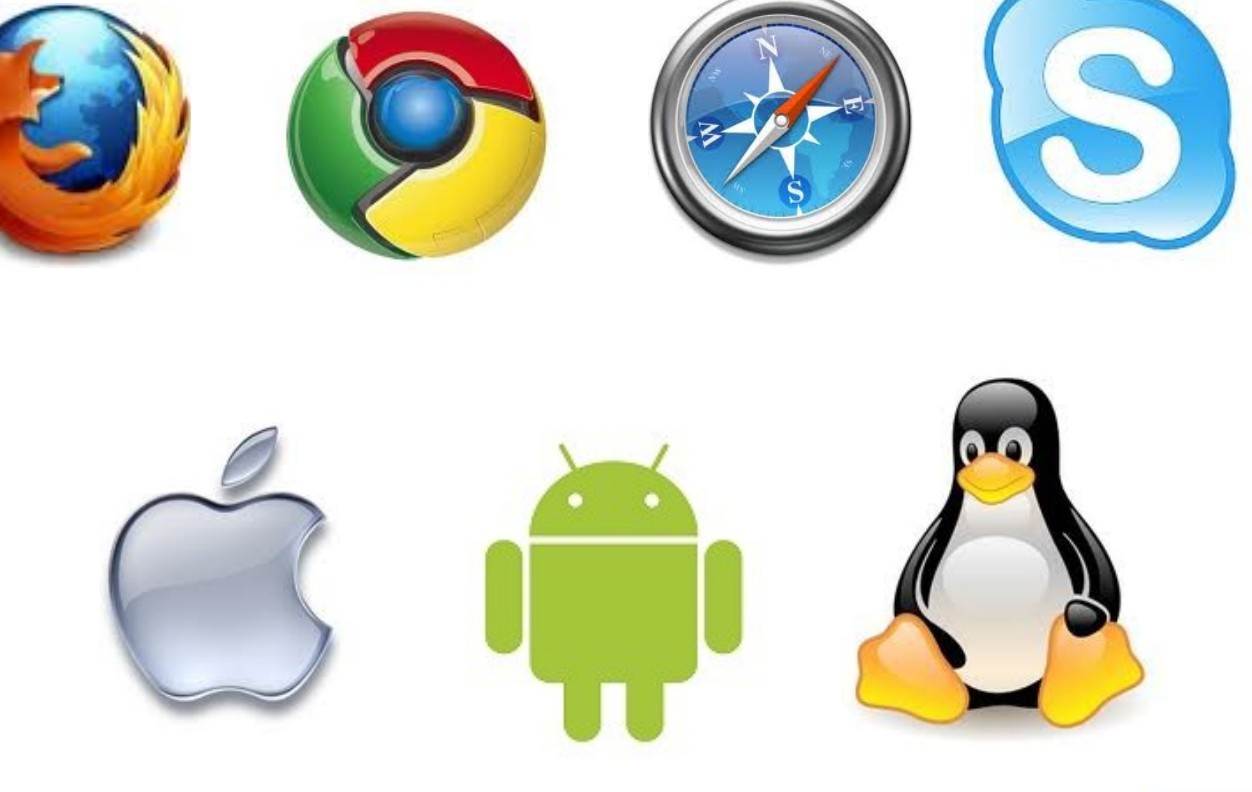

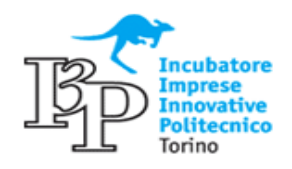

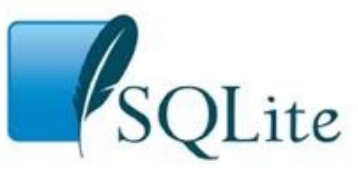

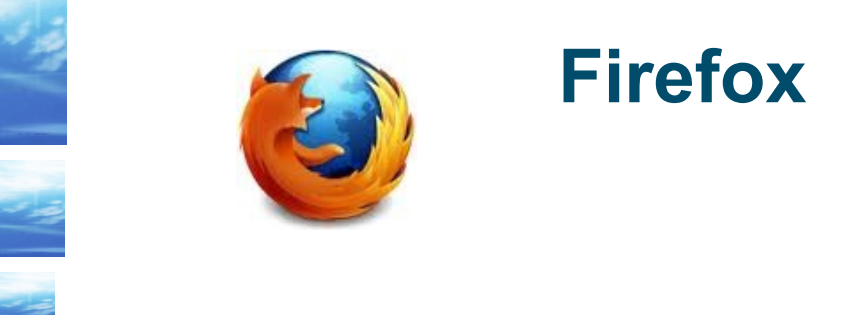

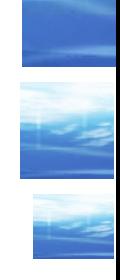

- Firefox utilizza una dozzina di database SQLite. Il piu' interessante e' il database **places.sqlite** che contiene una dozzina di tabelle tra cui il log delle URL visitate
- Su Windows XP: C:\Documents and Settings\%user\Application Data\Mozilla\Firefox\Profiles\%profile.default\ - Windows Vista: C:\Users\%user\AppData\Roaming\Mozilla\Firefox\Profiles\ %profile.default\

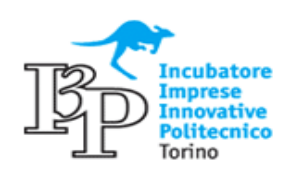

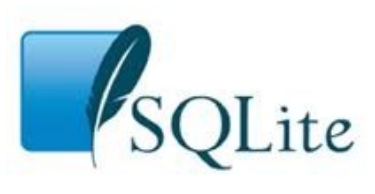

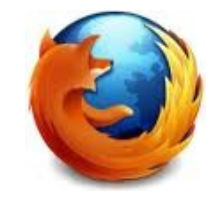

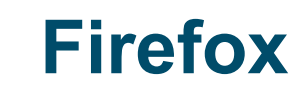

#### **Ultimi siti visitati con Firefox Ultimi siti visitati con Firefox**

SELECT datetime(moz\_historyvisits.visit\_date/1000000,'unixepoch') as data, moz\_places.url FROM moz\_places, moz\_historyvisits  $\frac{1}{2}$  moz\_places.id = moz\_mstoryvisits.place\_id ORDER BITT UESC LIMIT 20 OFFSET 0 SELECT datetime(moz\_historyvisits.visit\_date/1000000,'unixepoch') as data, moz\_places.url FROM moz\_places, moz\_historyvisits WHERE moz\_places.id = moz\_historyvisits.place\_id ORDER BY 1 desc LIMIT 20 OFFSET 0

#### **Siti piu' visitati con Firefox Siti piu' visitati con Firefox**

SELECT moz\_places.url, visit\_count  $ROM = HIOZ$  places ORDER BY visit\_count desc  $L$ IIVITT  $20$ SELECT moz\_places.url, visit\_count FROM moz\_places ORDER BY visit\_count desc LIMIT 20

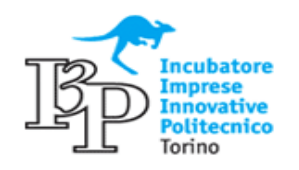

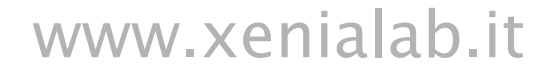

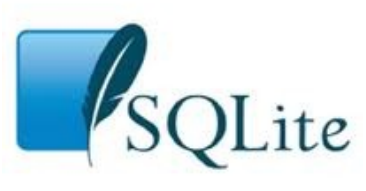

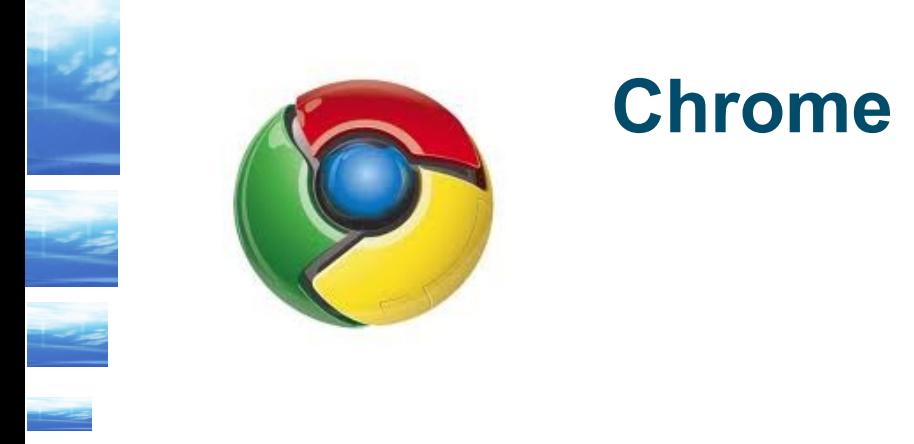

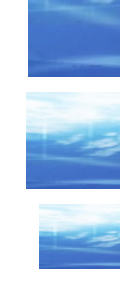

Chrome utilizza diversi database SQLite tra cui il piu' significativo e' **History** che contiene gli accessi alle pagine web. Le tabelle piu' interessanti sono **ulrs**, **visits** e **downloads**.

Su Windows XP: C:\Documents and Settings\%user\Application Data\Google\Chrome\default\ - Windows Vista: C:\Users\ %user\AppData\Local\Google\Chrome\default\ ...

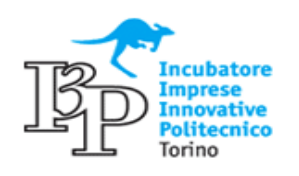

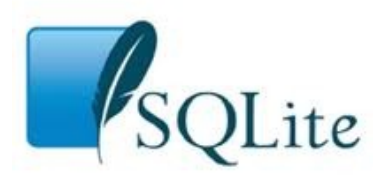

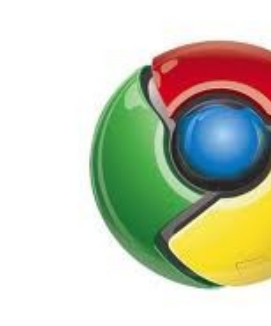

### **Chrome**

#### Iti visitati con Chrome **Siti visitati con Chrome**

SELECT datetime((visit\_time-11644473600000000)/1000000,'unixepoch', 'localtime') s uata,<br>ماسد SELECT datetime((visit\_time-11644473600000000)/1000000,'unixepoch', 'localtime') as data, urls.url, urls.title as titolo

www.xenialab.it

urls.url, urls.title as titolo FROM urls, visits WHERE UITS.ID  $=$  VISITS.UIT ORDER BILL UESC LIMIT 20 OFFSET 0 FROM urls, visits WHERE urls.id = visits.url ORDER BY 1 desc LIMIT 20 OFFSET 0

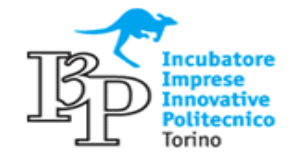

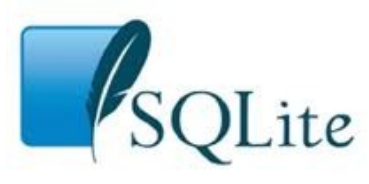

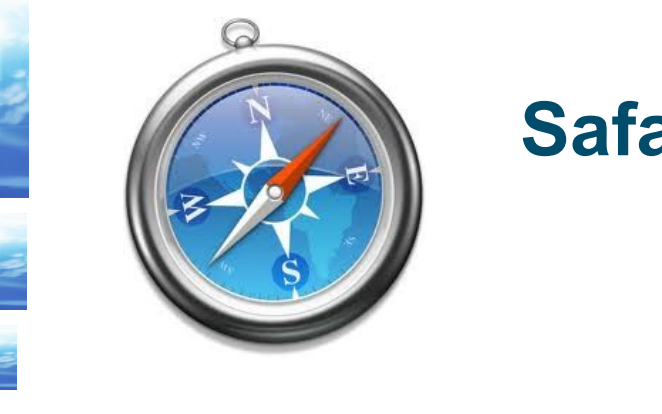

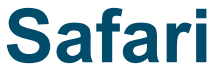

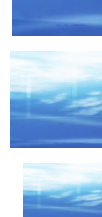

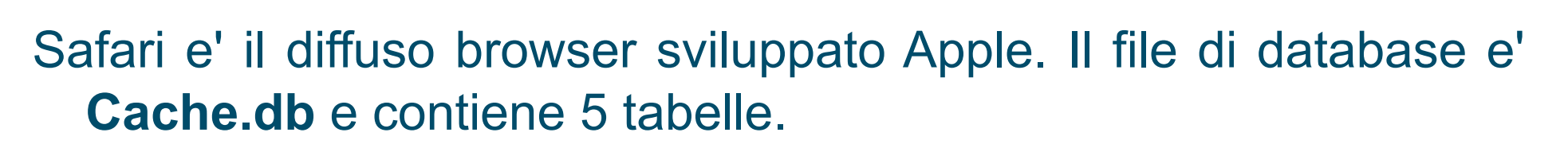

Su Mac OS X: /Users/%user/Library/Caches/com.apple.Safari.

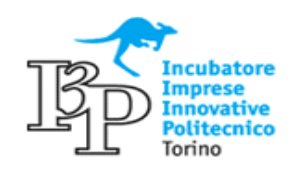

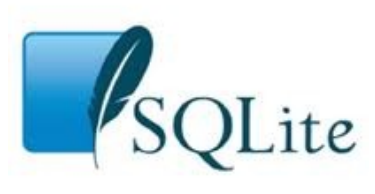

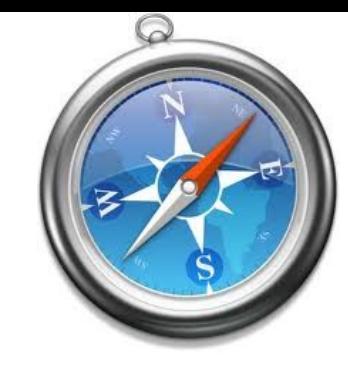

### **Safari**

#### **Siti visitati con Safari Siti visitati con Safari**

 $\text{EEC}$  cfurl\_cache\_response.time\_stamp as data, cfurl\_cache\_response.request\_key as url ROM CHILCACHE\_RESPONSE ORDER BITT UESC LIMIT 20 OFFSET 0 SELECT cfurl\_cache\_response.time\_stamp as data, cfurl\_cache\_response.request\_key as url FROM cfurl\_cache\_response ORDER BY 1 desc LIMIT 20 OFFSET 0

#### **Pagine richieste con Safari Pagine richieste con Safari**

 $\text{EEC}$  cfurt\_cache\_response.thire\_stamp as data, cfurl\_cache\_response.request\_key as url, ciuni cache blob data.receiver\_uata as contenuto FROM cfurl\_cache\_blob\_data, cfurl\_cache\_response WHERE cfurl\_cache\_blob\_data.entry\_ID=cfurl\_cache\_response.entry\_ID ORDER BITT UESC LIMIT 20 OFFSET 0 SELECT cfurl\_cache\_response.time\_stamp as data, cfurl\_cache\_response.request\_key as url, cfurl\_cache\_blob\_data.receiver\_data as contenuto FROM cfurl\_cache\_blob\_data, cfurl\_cache\_response WHERE cfurl\_cache\_blob\_data.entry\_ID=cfurl\_cache\_response.entry\_ID ORDER BY 1 desc LIMIT 20 OFFSET 0

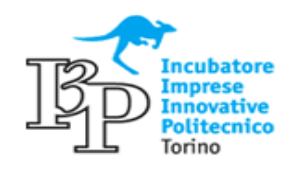

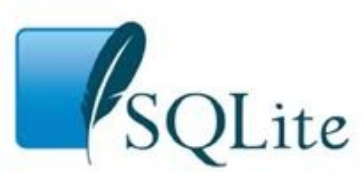

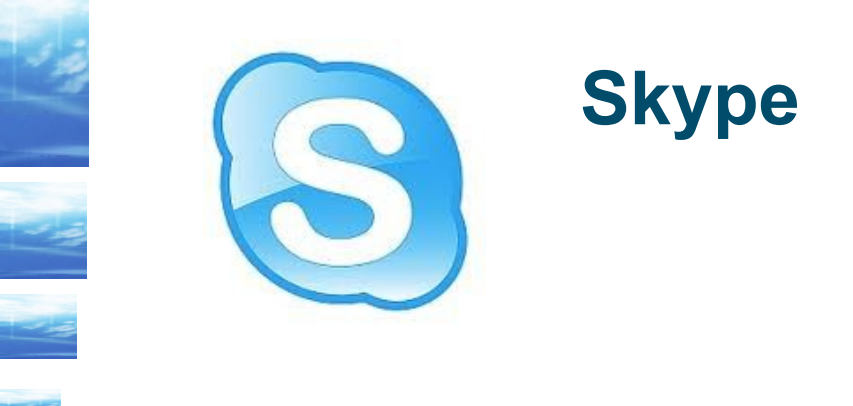

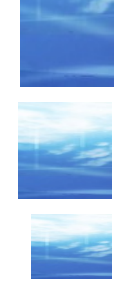

Skype mantiene i propri dati sul database file **main.db** che contiene una decina di tabelle.

Su MS Windows il database di Skype si trova in C:\Documents and Settings\%profile\Application Data\Skype\%skype user, con l'eccezione di Vista and 2008 dove il file e' in C:\Documents and Settings\%profile\AppData\Roaming\Skype\%skype user. Su Mac OS X: /Users/%user/Library/Application Support/Skype/%skype\_user.

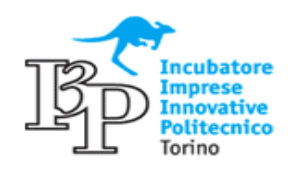

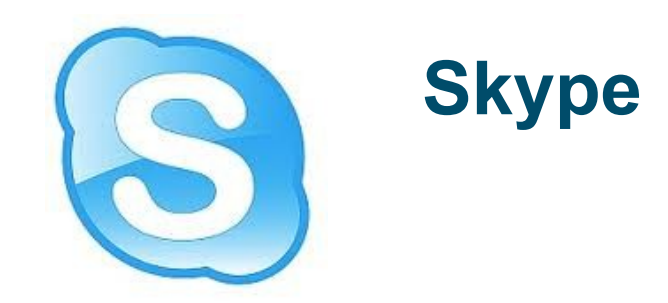

**Chiamate skype-to-phone (tutte) e skype-to-skype (solo se OK) Chiamate skype-to-phone (tutte) e skype-to-skype (solo se OK)**

SELECT identity as chiamante, guid, call\_duration/60 as durata\_minuti,  $s$  and  $s$   $\frac{1}{2}$   $\frac{1}{2}$ as inizio\_chiamata ROM CALIMENTOEIS ORDER BY id SELECT identity as chiamante, guid, call\_duration/60 as durata\_minuti, strftime('%Y-%m-%d %H:%M:%S', start\_timestamp,'unixepoch','localtime') as inizio\_chiamata FROM CallMembers ORDER BY id

**Chiamate skype-to-skype (tutte) Chiamate skype-to-skype (tutte)**

SELECT host\_identity as chiamante, current\_video\_audience as destinazione, duration/60 as durata\_minuti,  $s$  funded  $\frac{1}{2}$   $\frac{1}{2}$  as inizio\_chiamata RUM Calls<br>DOCD BY :J SELECT host\_identity as chiamante, current\_video\_audience as destinazione, duration/60 as durata\_minuti, strftime('%Y-%m-%d %H:%M:%S', begin\_timestamp,'unixepoch','localtime') as inizio\_chiamata FROM Calls

ORDER BY id ORDER BY id

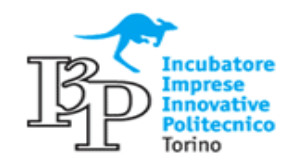

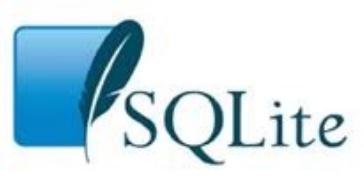

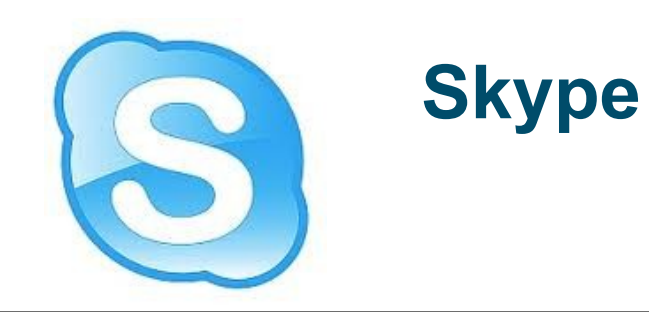

#### **Chat Skype Chat Skype**

 $\text{EELC}$  r author as chiamante, chathante, body\_xml as messaggio, strftime('%Y-%m-%d %H:%M:%S', timestamp,'unixepoch','localtime') as  $\overline{DOM}$  matrices RUM MESSAYES<br>ROOFD DV timester ORDER BY timestamp SELECT author as chiamante, chatname, body\_xml as messaggio, strftime('%Y-%m-%d %H:%M:%S', timestamp,'unixepoch','localtime') as inizio\_chiamata FROM messages ORDER BY timestamp

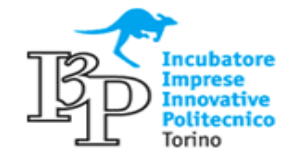

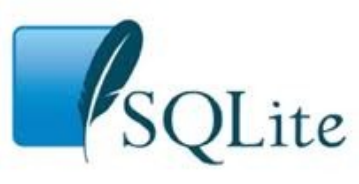

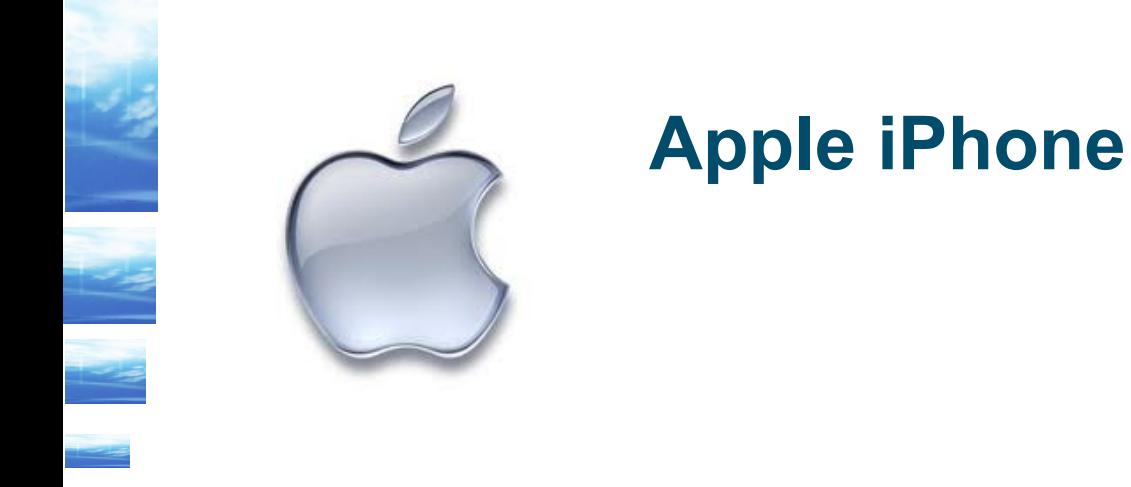

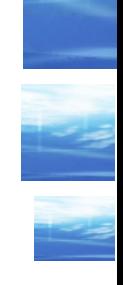

- I sistemi operativi della Apple utilizzano in modo estensivo il database SQLite. iOS, il sistema operativo dell' **iPhone** non fa eccezione.
- Tra i molti DB interessanti: sms.db, consolidated.db (iOS >= 4), ...
- Sul DB consolidated.db vi sono state polemiche ed e' stata emessa un patch specifica per rimuovere parte dei dati storici, ma l'informazione era gia' presente da tempo!

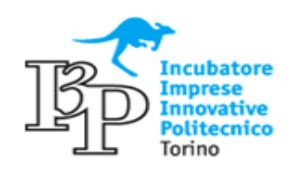

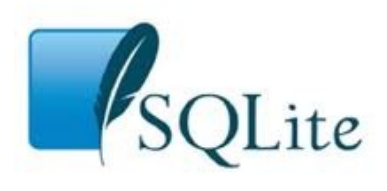

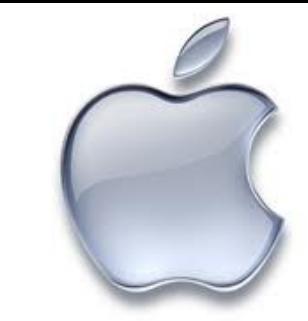

## **Apple iPhone**

#### **SMS SMS**

SELECT ROWID, case flags when 2 then 'Ricevuto' when 3 then 'Inviato' when 33 then I all when 129 them Del else Olikn end as tipo, address as numero\_tel, datetime(date,'unixepoch','localtime') as data, text as inessayyio ROM MESSAYE SELECT ROWID, case flags when 2 then 'Ricevuto' when 3 then 'Inviato' when 33 then 'Fail' when 129 then '\*Del' else 'Unkn' end as tipo, address as numero\_tel, datetime(date,'unixepoch','localtime') as data, text as messaggio FROM message

#### **Dove sei stato? Dove sei stato?**

SELECT datetime(Timestamp+978307200,'unixepoch','localtime') as Time, Latitude, Longitude, 'WiFi' as Source KUM WIFLOCATION INIUN<br>FLECT SELECT datetime(Timestamp+978307200,'unixepoch','localtime') as Time, Latitude, Longitude, 'Cell' as Source ROM CEILOCATION  $\overline{D}$ ORDER BY 1; SELECT datetime(Timestamp+978307200,'unixepoch','localtime') as Time, Latitude, Longitude, 'WiFi' as Source FROM WifLocation UNION SELECT datetime(Timestamp+978307200,'unixepoch','localtime') as Time, Latitude, Longitude, 'Cell' as Source FROM CellLocation ORDER BY 1;

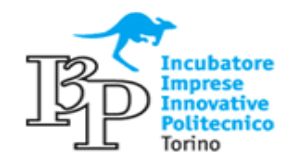

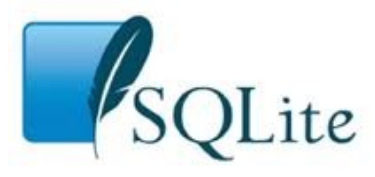

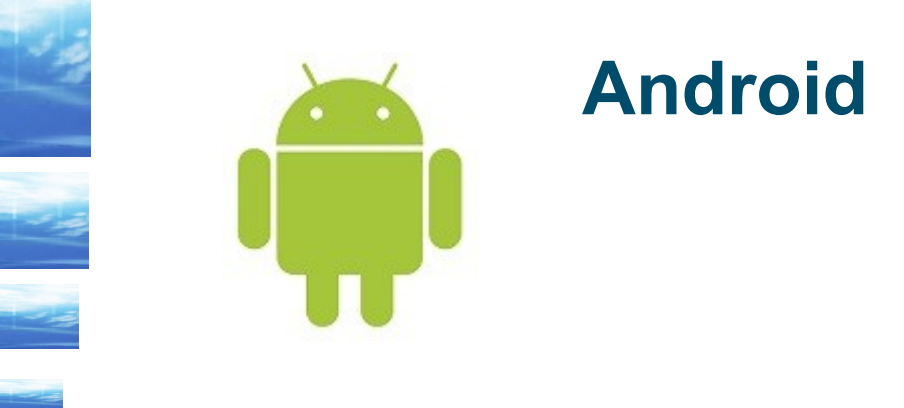

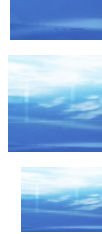

Android utilizza SQLite su molteplici applicazioni.

Ad esempio: contacts.db accounts.db im.db media.db mms.db sms.db telephony.db settings.db maps.db ...

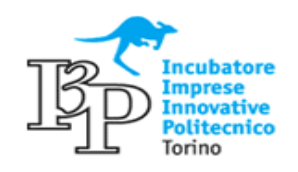

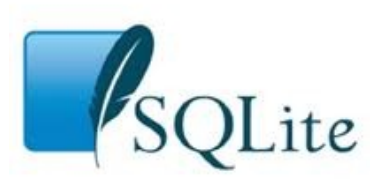

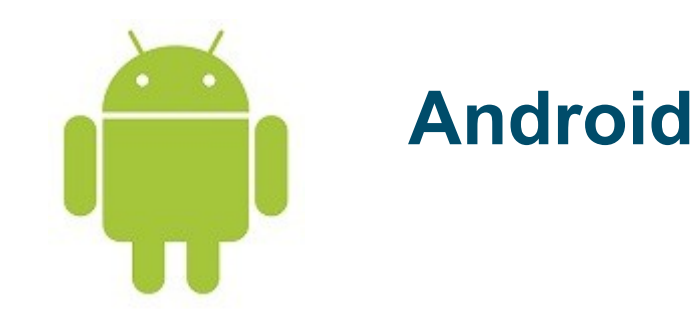

#### **SMS**

**SMS** SELECT datetime(date/1000,'unixepoch','localtime') as data, address as indirizzo, ubject as soggetto, body as testo<br>POM - sms RUM SIIIS<br>NDDED BV de ORDER BY date desc SELECT datetime(date/1000,'unixepoch','localtime') as data, address as indirizzo, subject as soggetto, body as testo FROM sms ORDER BY date desc

#### **Statistica chiamate Statistica chiamate**

 $\text{EEC}$  i number as numero, number\_key as chiave, count(\*) as numero, sum(duration) as durata, min(datetime(date/1000,'unixepoch','localtime')) as prima\_chiamata, max(datetime(date/1000,'unixepoch','localtime')) as ultima\_chiamata RUM Calls<br>POLID BY  $G$ PROUP BY A RECOMMENDER LIMIT NEW REPORT OF  $G$ INDER BY 3 DESC.<br>INT 30  $L$ IIVITT  $20$ SELECT number as numero, number\_key as chiave, count(\*) as numero, sum(duration) as durata, min(datetime(date/1000,'unixepoch','localtime')) as prima\_chiamata, max(datetime(date/1000,'unixepoch','localtime')) as ultima\_chiamata FROM calls GROUP BY number, number\_key ORDER BY 3 DESC LIMIT 20

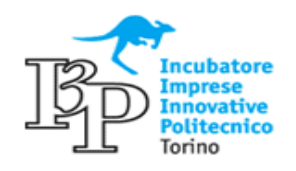

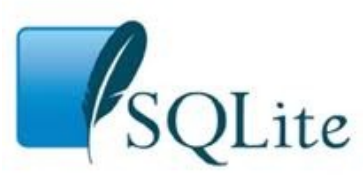

## **Qualcosa in piu'...**

Agendo direttamente in SQL possono essere evidenziate in modo molto semplice tutte le cancellazioni logiche (eg. iPhone SMS).

I dispositivi Mobile usano una versione di SQLite compilata senza l'autovacuum ==> e' possibile recuperare anche i dati cancellati analizzando la struttura binaria del file di database.

Vi sono alcuni programmi (a pagamento) che consentono l'analisi dei record cancellati. In ogni caso la struttura di un database SQLite e' completamente documentata ed e' relativamente semplice da analizzare in binario con un hexdump o simili...

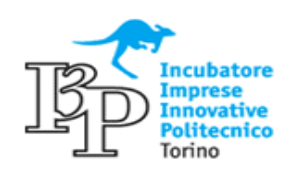

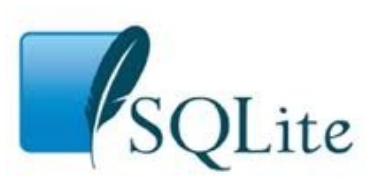

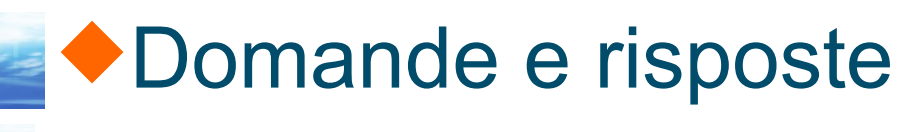

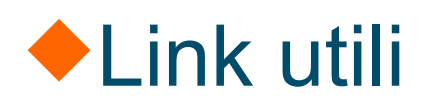

 http://www.SQLite.org/ Sito ufficiale SQLite

 http://www.xenialab.it/meo/web/index1.htm Non ufficiale ma c'e' molta documentazione... in italiano!

by meo bogliolo

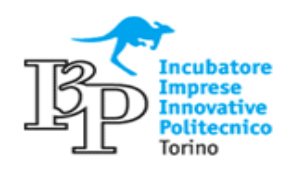

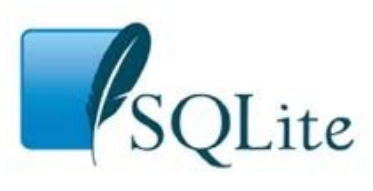